An Introduction to STEM Programming with Python 3 – Chapter 3 Strings and the Indexing Operator

**By** James M. Reneau, Ph.D. [jreneau@shawnee.edu](mailto:jreneau@shawnee.edu)

> Shawnee State **University**

C) 2020 James M. Reneau This work is licensed under a Creative Commons Attribution-NonCommercial-ShareAlike 4.0 International License.

Version 2020-02-11a

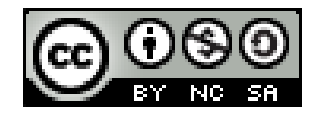

1

#### In this video we will cover:

- $\triangleright$  The indexing operator []
- Extracting characters as a specific location in a string.
- Extracting groups of characters from a string (AKA sub-strings).

## Strings and Indexing

- Strings, lists, tuples, and and other things in Python can be accessed by an index.
- The index, with strings, allows you to extract individual characters or groups of characters as sub-strings.
- Indexes start at 0 and go to  $len(str)-1$
- You may also use a negative index to start at the end and work backward
	- $-$  -1 is the end.

## The Indexing Operator

- In Python we use the square brackets [ ] following a string, list, tuple… to access individuals.
- With strings, the indexing operator will return a string with one or more letters in it.
- string[location]
	- Will extract a single letter from a string.
	- Remember the location is zero based
	- Locations less than 0 start at the end and with backwards <sup>4</sup>

#### The Indexing Operator

 $\perp$ 

p . n

1 # lyric from a John Mellencamp song.

```
2
3 lyric = "little pink houses 
  for you and me."
4
5 print(lyric[0])
6 print(lyric[7])
7
8 print (lyric[-1])9 print(lyric[-6])
```
### Getting More than One at a Time

- The indexing operator can also be used to get more than ne character at a time
- string[start : end]
- $\bullet$  Extracts the characters from start to one less than end.
- Start may be omitted
	- Start at character 0
- End may be omitted
	- Extract to the end

### Getting More than One at a Time

1 # lyric from Jethro Tull's Thick as a Brick.

```
2
```
3 tab = "And your wise men don't know how it feels, to be thick as a brick." 4

```
5 print(tab[0:3])
6 print(tab[:3])
```

```
8 print(tab[9:17])
```

```
9
```
7

```
10 print(tab[-17:])
```
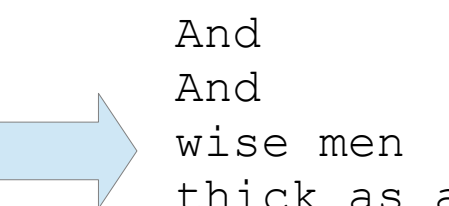

thick as a brick.

# Thank you

- 1 This presentation is Copyright 2020 by James M. Reneau PhD.
- 2 Contact me at [jreneau@shawnee.edu](mailto:jreneau@shawnee.edu)
- 3 This work is licensed under a Creative Commons Attribution-NonCommercial-ShareAlike 4.0 International License.

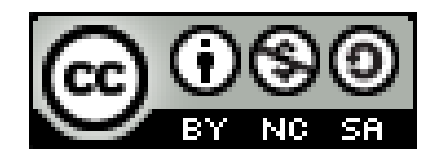